## **Self-Install Guide**

You're just minutes away from enjoying your Optimum services.

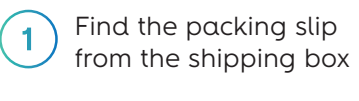

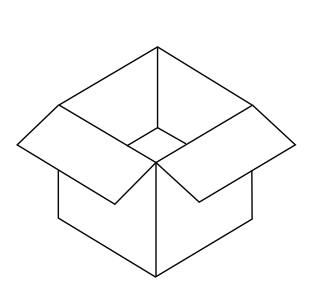

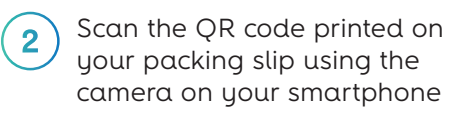

optimum.

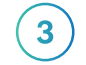

Follow the steps online to activate your service

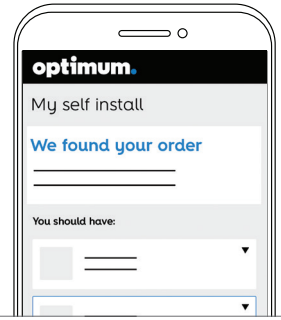

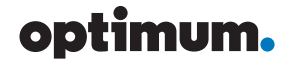

## **No service on your smartphone?**

No worries. Grab a laptop and connect it to your equipment as shown below using an Ethernet cable. Turn on your modem and router, then go to **selfinstall.optimum.net** to activate your service.

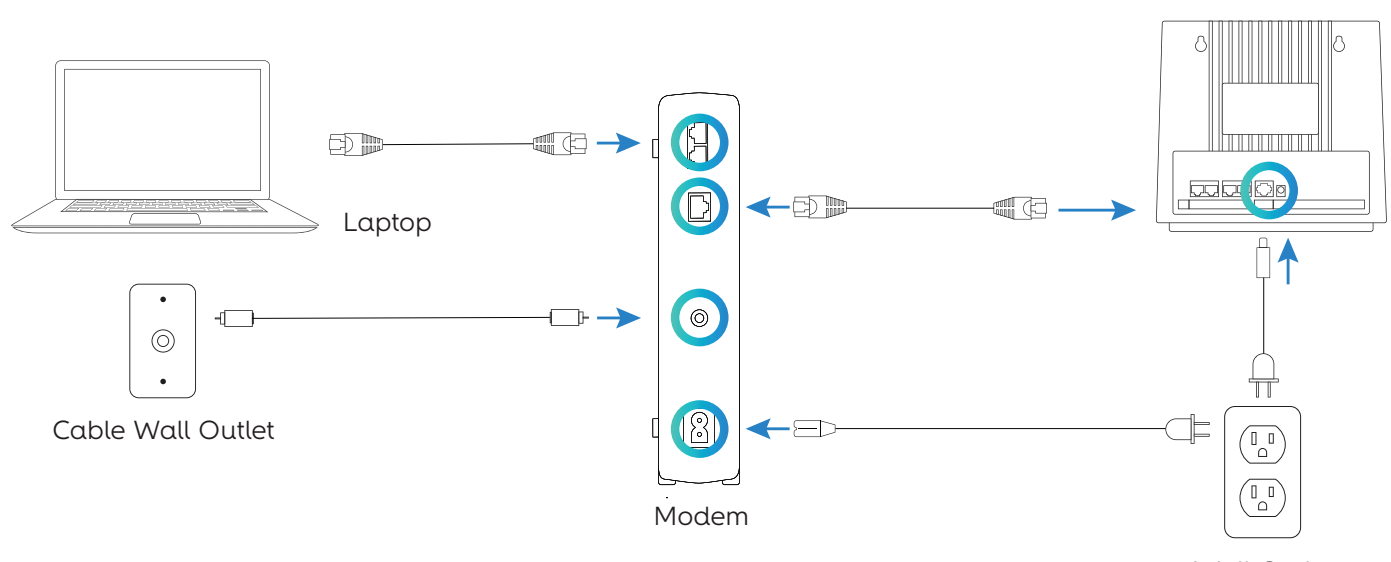

Wall Outlet

Router

Make sure to return any old equipment.

Go to your nearest Optimum store or visit **optimum.net/returns**

For safety, compliance, recycling and other important information regarding your modem, please refer to the Optimum Terms of Service at optimum.net/terms. Optimum, the Optimum family of marks and Optimum logos are registered trademarks of CSC Holdings, LLC, a subsidiary of Altice USA, Inc. ©2020 CSC Holdings, LLC

COL082044715